# **Система типов данных в языке Паскаль**

Перечисляемый тип, типдиапазон, множество

# **Система типов языка Паскаль**

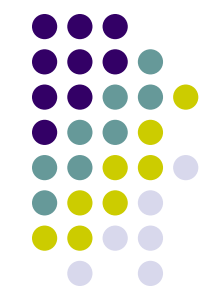

Данные, обрабатываемые программой, записанной на языке TurboPascal, принадлежат к одному из следующих *типов,* классификация которых представлена на схеме:

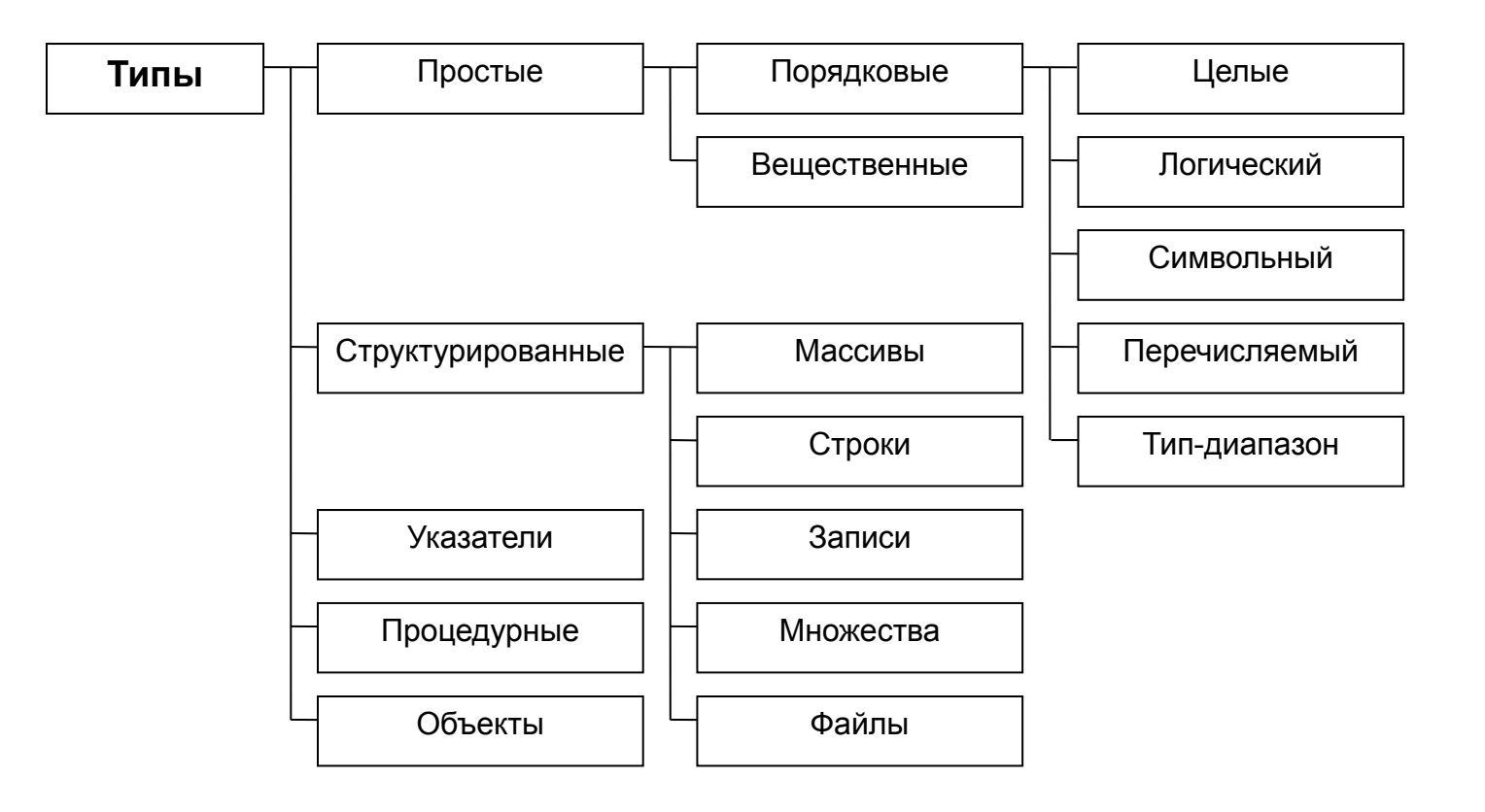

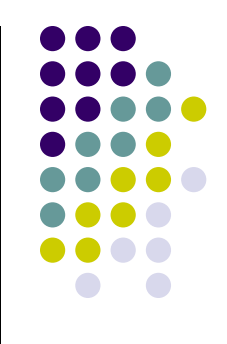

*Перечисляемый тип* задается перечислением тех *значений*, которые он может получать. Определяется как упорядоченный набор *идентификаторов*, заданных путем их перечисления.

Например:

Type Colors = ( red, green, blue );

Var Col : Colors;

Переменная Col может принять одно из трех значений: red, green, blue.

Таким образом, каждое значение именуется некоторым идентификатором и располагается в списке, ограниченном круглыми скобками. Идентификаторы перечисляются через запятую.

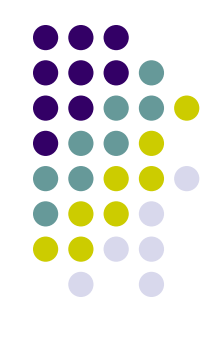

Значения перечисляемого типа *упорядочены*: первое имеет порядковый номер 0, второе – 1 и т.д. Можно использовать следующие *стандартные функции*: Ord (x) – возвращает порядковый номер элемента x; Succ (x) – возвращает значение, следующее за х; Pred (x) – возвращает значение, предшествующее х.

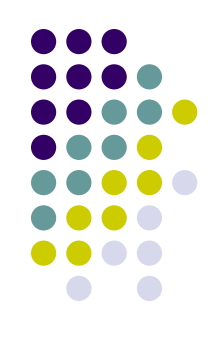

. . .

```
В приведенном выше примере:
Type Colors = (red, green, blue);
Var Col: Colors;
Begin
```

```
a := ord (red); { Значение переменной a = 0 }
col := succ(green); {col = blue }
col := pred (col); {col = green }
```
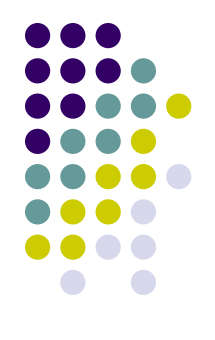

- Значения перечисляемого типа можно **сравнивать**: сравниваются их порядковые номера.
- К данным этого типа нельзя применять стандартные команды ввода (Readln) и вывода (Write).
- *Назначение* перечисляемого типа сделать текст программы более *наглядным* (читабельным).

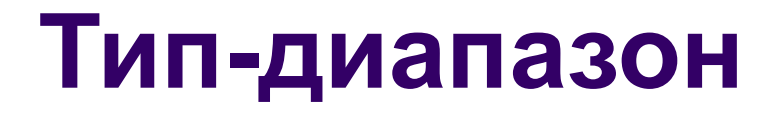

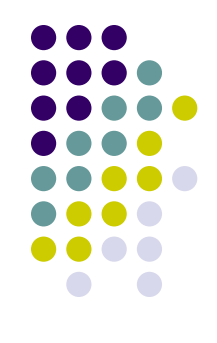

*Тип-диапазон* называют также *ограниченным* и *интервальным* типом.

*Тип-диапазон* есть подмножество своего базового типа, в качестве которого может выступать любой *порядковый* тип, кроме самого типа-диапазона (т.е. типы Integer, Boolean, Char, перечисляемый тип).

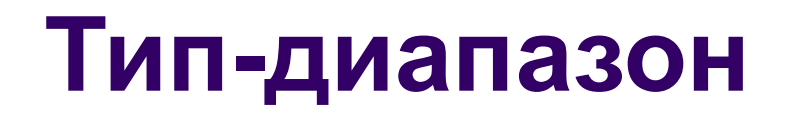

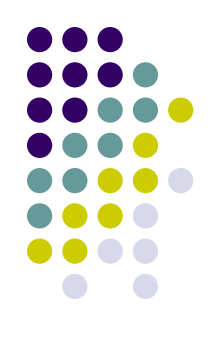

Диапазон задается *границами* своих значений внутри базового типа:

*<минимальное значение> .. <максимальное значение>*

Причем минимальное значение должно быть больше либо равно максимальному.

## **Тип-диапазон**

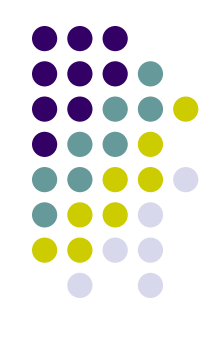

Например:

Type Digit = '0'..'9'; { тип-диапазон, ограничение наложено на Char } Year = 1900..2007;  $\{ \tau \in \mathcal{A} \}$  тип-диапазон, ограничение на Integer  $\}$ Week = {mon, tues, wed, thur, fri, sat, sun); { перечисляемый тип (дни недели)}

Var d : Digit; y : Year;

m : 1..12; { переменная m относится к ограниченному типу} work : mon .. fri; { тип-диапазон, ограничение наложено на Week }

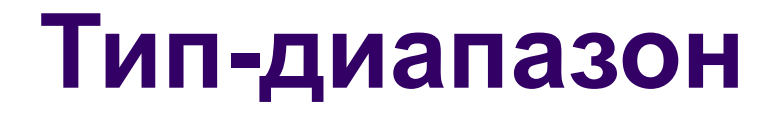

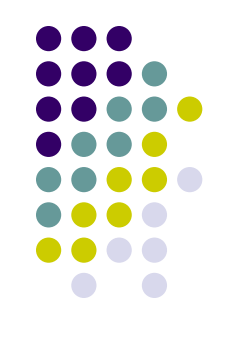

Тип-диапазон наследует все свойства своего базового типа.

*Назначение* типа-диапазона:

- *● наглядность* программы;
- дополнительная *проверка корректности* данных.

# **Множество (множественный тип)**

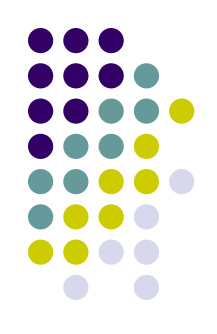

*Множество* – это *неупорядоченный* набор *однотипных* элементов.

*Количество* элементов в множестве – от 0 до 256.

- *Пустое* множество это множество, которое не содержит ни одного элемента.
- Два множества *эквивалентны*, если все их элементы одинаковы.
- Первое множество *включено* во второе, если все элементы первого множества являются также элементами второго.
- Пустое множество включено в любое другое.

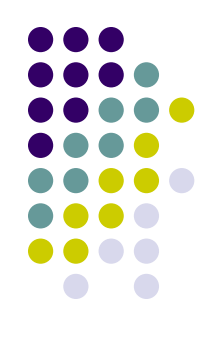

Описание множественного типа:

Type <имя типа> = Set Of <базовый тип>;

В качестве базового типа может использоваться любой порядковый тип, мощность которого не больше 256. Из стандартных – это Char, Boolean. Integer напрямую в качестве базового типа для множества использовать нельзя. Сначала нужно описать тип-диапазон (не более 256 чисел).

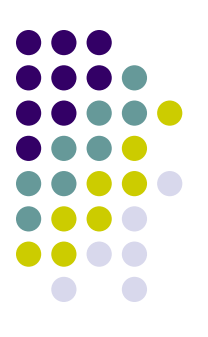

Например:

#### Type digit  $=$  Set Of 0..9; setchar = Set Of Char;

Var d1, d2 : digit; c : setchar;

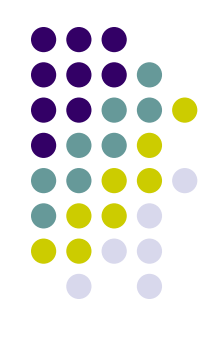

Для задания множества (т.е. присваивания ему некоторых значений) используется конструктор множества – это список элементов множества, разделенных запятыми. Список ограничен квадратными скобками.

В качестве элементов могут быть:

константы выражения базового типа диапазоны

Например:

 $d1 := [0..3, 6];$  $d2 := [ ];$  $c := [a' .. 'z', 'A' .. 'Z'];$ 

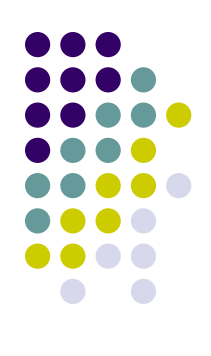

## Операции над множествами:

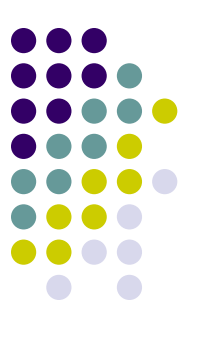

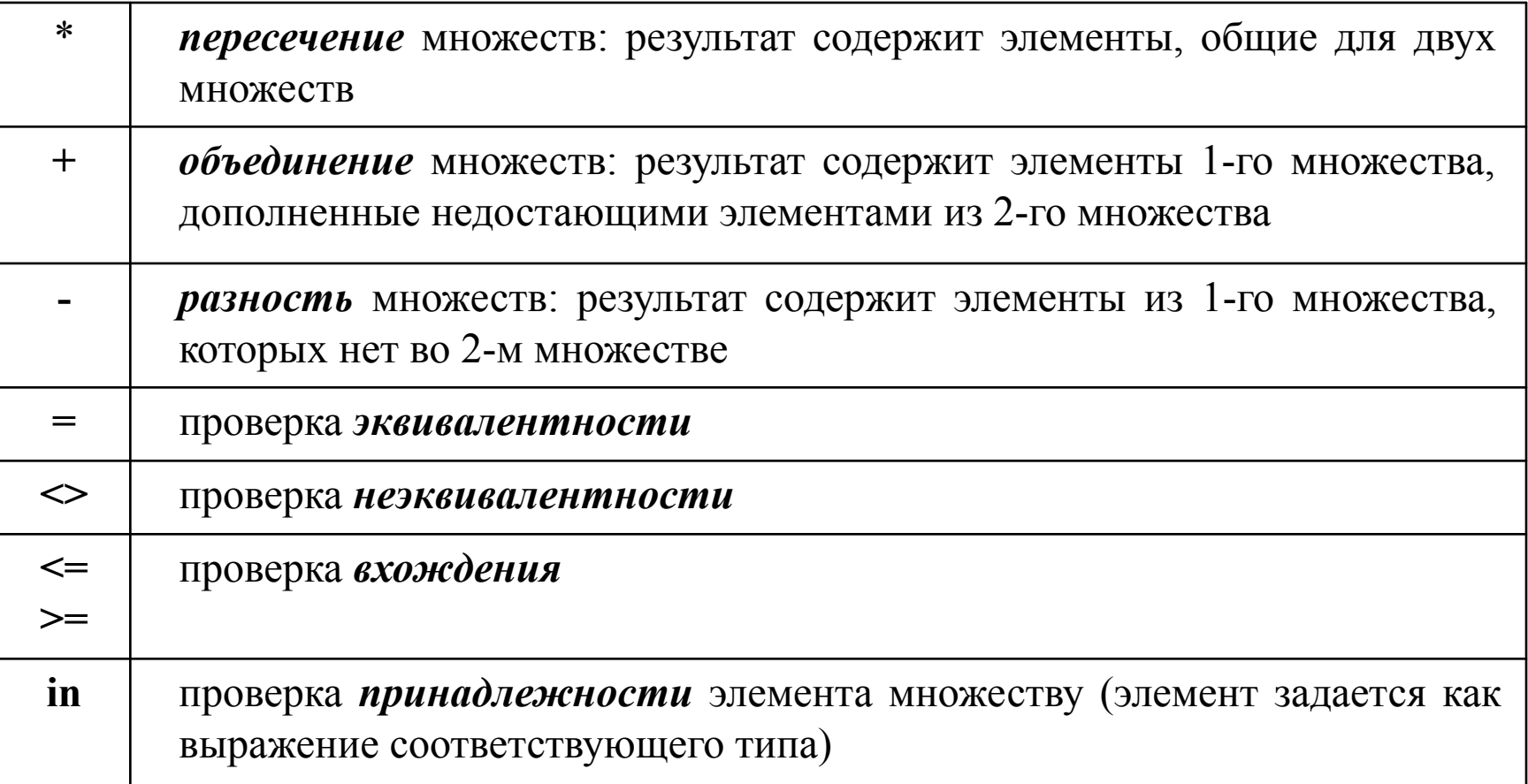

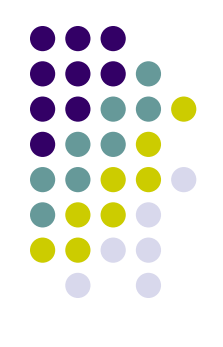

# **Стандартные** *процедуры***:**

- Include  $(S, i)$ ; включает элемент  $i$  в множество S;
- Exclude  $(S, i)$ ; исключает элемент  $i$  из множества S.

Процедуры исполняются быстрее, чем операции **+** и **- .**

#### **Решение задач**

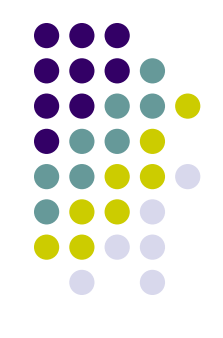

**Пример 1.** Составить программу, которая выведет на экран числа от 1 до 9 в случайном порядке.

Алгоритм: Будем использовать **множество** для хранения тех чисел, которые уже выведены на экран. Сначала это множество пустое. Затем девять раз должны повторяться следующие действия: выбор случайного числа (функция Random) осуществляется до тех пор, пока не будет выбрано число, которого нет в множестве; после чего это число выводится на экран и включается в множество.